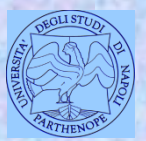

*Università degli Studi di Napoli "Parthenope" Dipartimento di Scienze e Tecnologie*

#### *Corso di Cartografia Numerica e ECDIS*

*Lezione 13*

# **Caratteristiche costitutive e funzionali dei GIS**

*Claudio Parente*

1

## **Componenti di un GIS**

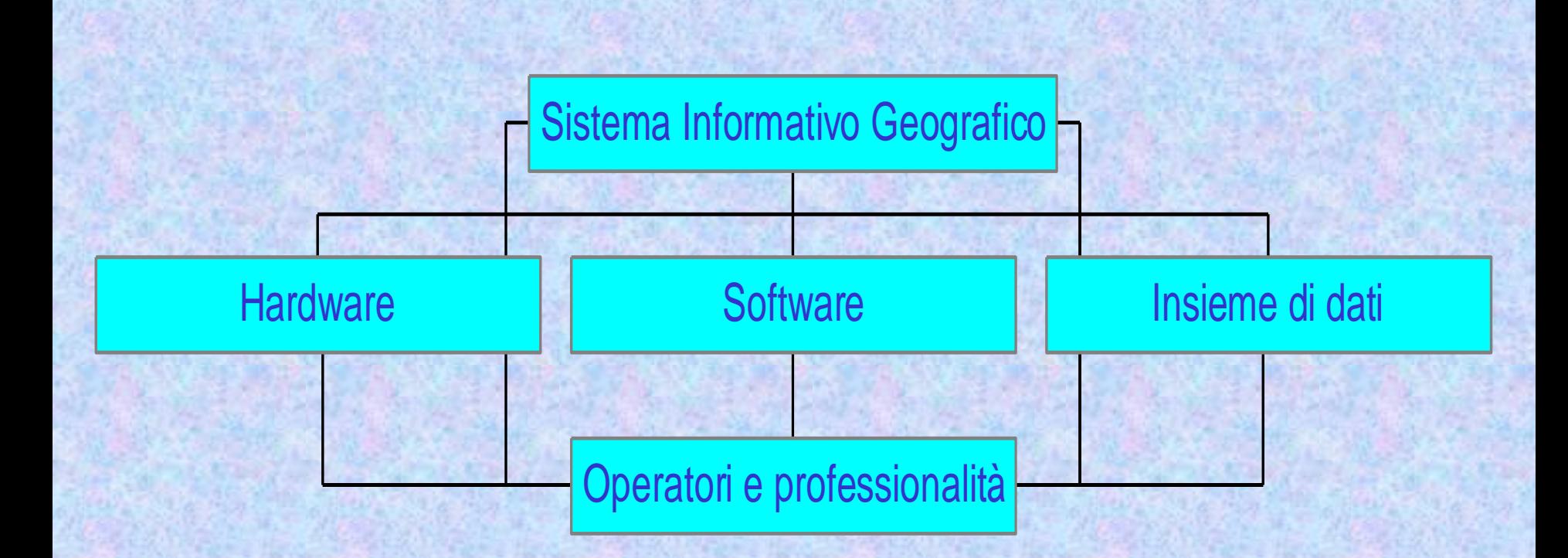

#### **Componenti hardware**

*La parte hardware è sempre più costituita da PC ad elevate prestazioni.*

*In aggiunta* ai tradizionali dispositivi per l'immissione dei dati, l'archiviazione e l'emissione, sono richiesti *speciali periferiche* sia per l'input (per esempio *scanner e digitizer*), sia per l'output (per esempio *plotters*).

#### **Requisiti per un software**

*Un software* **GIS** deve soddisfare una serie di requisiti fondamentali imposti dalle esigenze operative e **concernenti**, ad esempio:

> l'affidabilità, la possibilità di interfacciamento con altri programmi e così via

Alcuni requisiti, quali *la velocità* di realizzazione delle operazioni e *la facilità d'uso*, possono essere direttamente individuati dall'utente *(fattori esterni*);

4 altri, quali la *modularità* e la *leggibilità* delle funzioni, sono rilevabili solo da professionisti esperti dell'informatica (*fattori interni*)

### **L'insieme dei dati**

Il *terzo elemento* fondamentale di un *GIS* è costituito dall'*insieme dei dati*. Questi vengono distinti in:

• **dati geografici;**

• **attributi alfanumerici ed iconografici.**

# **Dati Geografici**

*I dati geografici* riguardano direttamente *la configurazione dei luoghi* e permettono di realizzare un *modello rappresentativo* (**bidimensionale** o **tridimensionale**) della realtà.

Essi possono essere di diversa provenienza e cioè :

ottenuti *già* in *formato digitale* (*file di cartografia numerica*, immagini *telerilevate*, dati *GPS*, ecc.) oppure all'uopo prodotti attraverso la *numerizzazione* (*scansione o digitalizzazione*) di documenti cartacei

*Tali dati* vengono strutturati secondo gli schemi della cartografia numerica, ovvero in *formato raster* o in *formato vettoriale*.

#### **Attributi alfanumerici ed iconografici**

**Gli attributi alfanumerici ed iconografici** riguardano la descrizione di grandezze che sono direttamente collegate alla posizione geografica. Essi descrivono la realtà mediante numeri, parole (lettere) oppure immagini.

Quando si tratta di numeri e/o parole parliamo di attributi alfanumerici; quando si tratta di immagini si parla di attributi iconografici. La distinzione, da un punto di vista formale, è evitabile, visto che anche le immagini sono numeri e quindi taluni autori parlano solo di attributi alfanumerici.

#### **Attributi alfanumerici ed iconografici**

*Attenzione:* le immagini raster georiferite come le cartografie o le immagini telerilevate sono dati geografici, mentre le foto (di un villaggio, una chiesa, un monumento, ecc.) sono attributi iconografici.

### **Base di dati**

Per *base di dati* o *database* si intende un insieme di informazioni organizzate in funzione delle necessità di acquisizione, gestione ed utilizzo.

Per estensione spesso si usa il termine "database" anche per indicare un sistema di gestione di basi di dati o l'insieme di base di dati e sistema di gestione.

Il sistema di gestione di una base di dati si indica con *DataBase Management System (DBMS)*.

# **Base di dati nei GIS**

In ambito GIS i database sono tipicamente utilizzati per la gestione degli attributi collegati direttamente (es. nomi di vie) o indirettamente (es. codici fiscali di proprietari di particelle in un catasto) alle primitive geometriche.

# **Base di dati nei GIS**

La maggior parte dei GIS associa database solitamante a primitive vettoriali, alcuni sono in grado di utlizzarli anche con mappe raster.

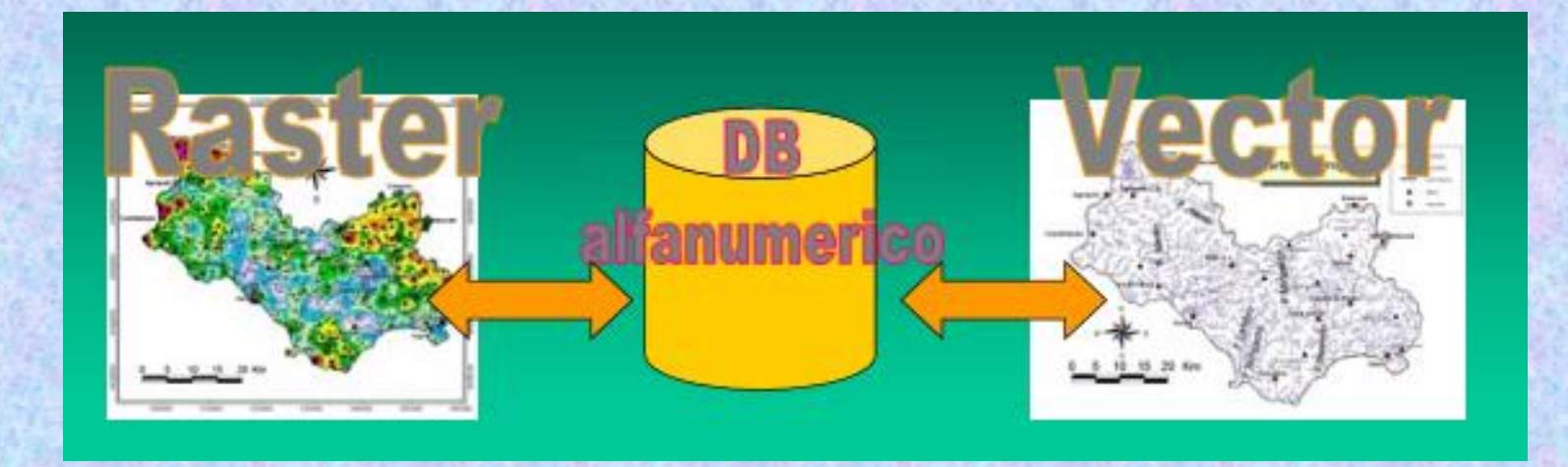

I software GIS forniscono un servizio di gestione di database interno, spesso con capacità limitate, ma sono solitamente in grado di collegarsi a DBMS esterni.

Un GIS è infatti in grado di collegare dati spaziali (Raster o vettoriali) a delle informazioni contenute in un DataBase, che caratterizzano gli oggetti rappresentati (Componente tematica del GIS)

Comp. graffica

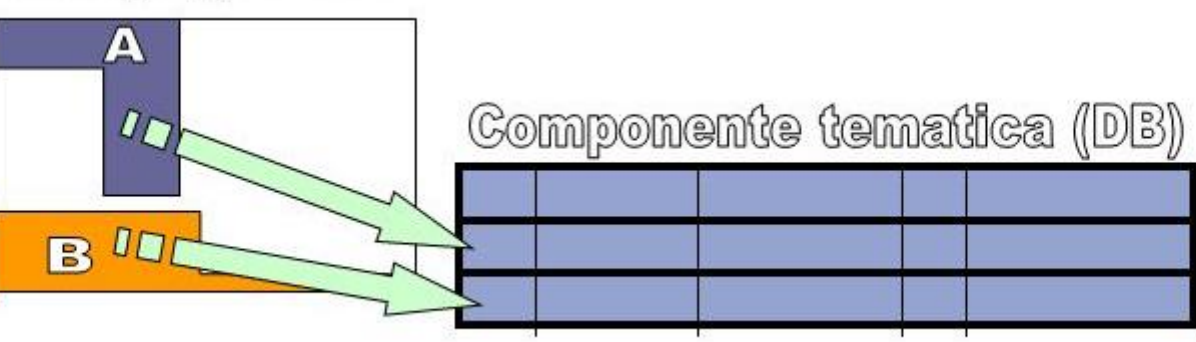

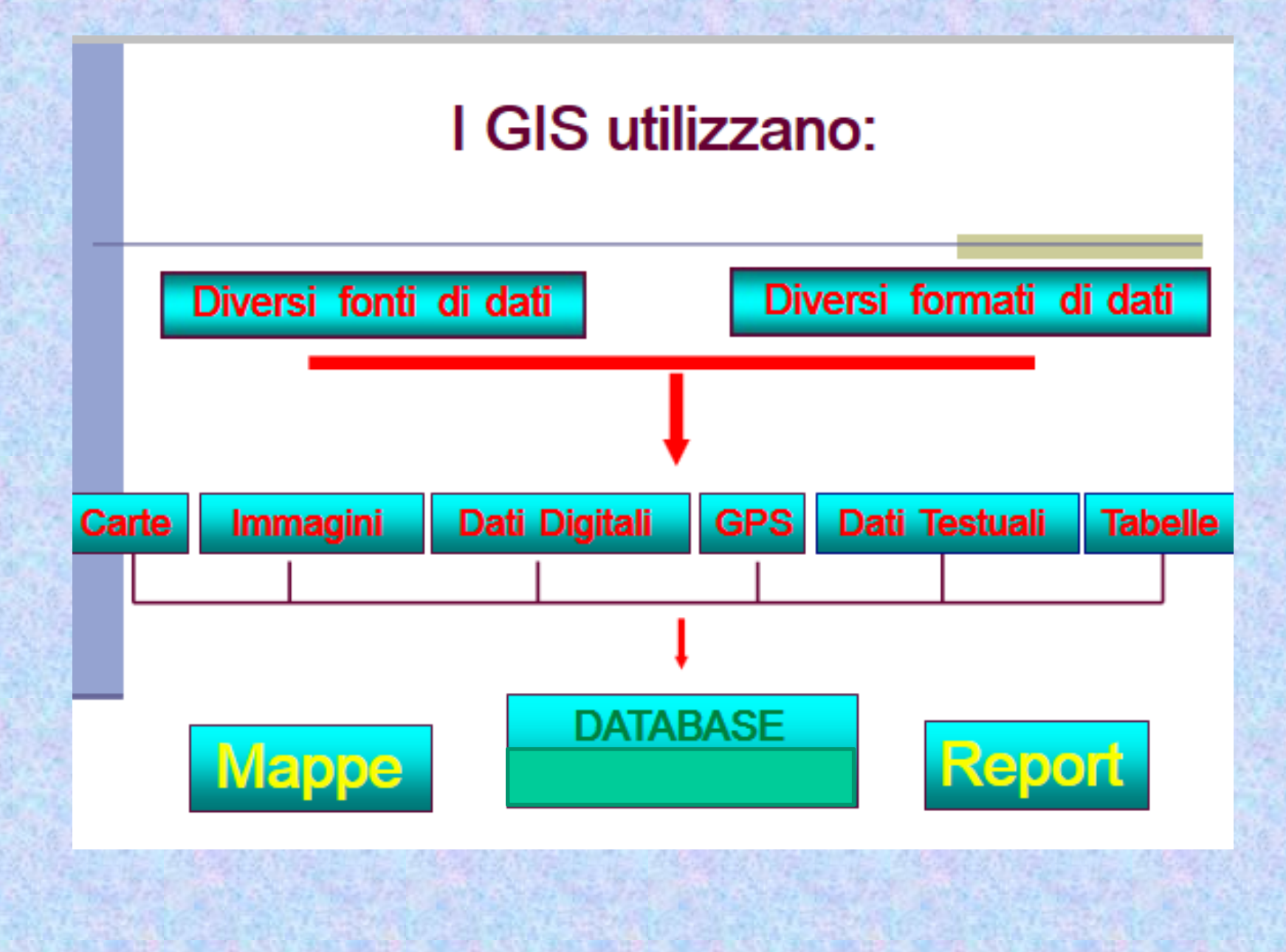

#### **Quale modello per i database di un GIS?**

Esistono più possibilità di modelli per i database di un GIS.

Il modello relazionale è quello più usato.

## **Il modello concettuale per il database relazionale**

Il modello concettuale è indipendente dalla particolare realizzazione (hardware e software) e fornisce un contesto per lo sviluppo della struttura del database (**schema**).

Il paradigma più comune per la descrizione dei modelli concettuali è

> il metodo **entità – relazioni (entity – relationships** o ERM, *Entity–Relationship Modelling***)**

## **Tipi di relazioni**

Cominciamo con il ricordare quali sono le relazioni tra elementi di due insiemi. Una relazione fra due classi A e B può essere:

**1 a 1** (uno-a-uno): in tal caso essa fa corrispondere 1 entità di A ad 1 entità di B. Possono esistere elementi di A oppure di B che non hanno corrispondenti nella relazione, ma non può esistere alcun entità, né di A né di B, che compaia due volte, abbinata con entità diverse.

**1 a N** (uno-a-molti): in tal caso ad un'entità di A possono corrispondere più entità di B. Non è, invece possibile che la stessa entità di B corrisponda a entità distinte di A.

**N a M** (molti-a-molti): in tal caso a entità distinte di A possono corrispondere entità distinte di B e viceversa.

#### **Il modello relazionale**

*Il modello relazionale* fu realizzato per la prima volta da Codd (1970). Rispetto agli altri approcci possibili, risulta essere **il più semplice**, in quanto tutti i dati sono rappresentati *in tabelle* (**relazioni**) di righe e colonne.

Ciascun insieme di entità è rappresentato da una tabella, mentre ciascuna riga nella tabella rappresenta i dati per una singola entità. Ciascuna colonna contiene i dati su uno solo degli attributi relativi all'insieme di entità contenuti nella tabella.

Non è necessario ricorrere a puntatori o legami tra record.

## **Elementi caratterizzanti del modello relazionale**

Il database è rappresentato come un insieme di tabelle. I concetti principali sono i seguenti.

**Relazione** (*relation*): tabella bidimensionale, per evitare confusione chiamata anche semplicemente **tabella** (*table*).

**Attributo** (*attribute*): colonna della tabella. Chiamato anche **colonna** (*column*) e **campo** (*field*).

18 **Dominio** di un attributo (*domain*): insieme dei valori ammissibili per quell'attributo.

# **Elementi caratterizzanti del modello relazionale (2)**

**Tupla** (*tuple*): **riga** (*row*) della tabella, chiamata anche *record*. Non sono permesse tuple doppie;

Non è ipotizzata l'esistenza di un ordine particolare delle tuple.

**Chiave** (*key*): attributo/colonna della tabella o insieme di colonne il cui valore identifica in modo univoco la tupla. Esiste sempre una chiave

Possono esistere più chiavi, fra cui se ne sceglie una arbitrariamente (cioè con criteri estranei alla struttura dati).

## **I legami tra le tabelle**

Le *tabelle* vengono collegate tra loro tramite *campi di legame comuni* (ovvero presenti su tutte) e allo stesso modo possono essere collegate alle primitive della cartografia numerica, purché queste presentino uno o più campi in comune con la base dati relazionale.

I legami reciproci tra le tabelle non sono bloccati e per la loro costruzione non sono necessarie particolari operazioni.

Ne consegue che tali legami possono essere aboliti o istituiti in qualsiasi momento perfino durante la fase di gestione.

# **L'organizzazione dei dati tramite tabelle con MapInfo**

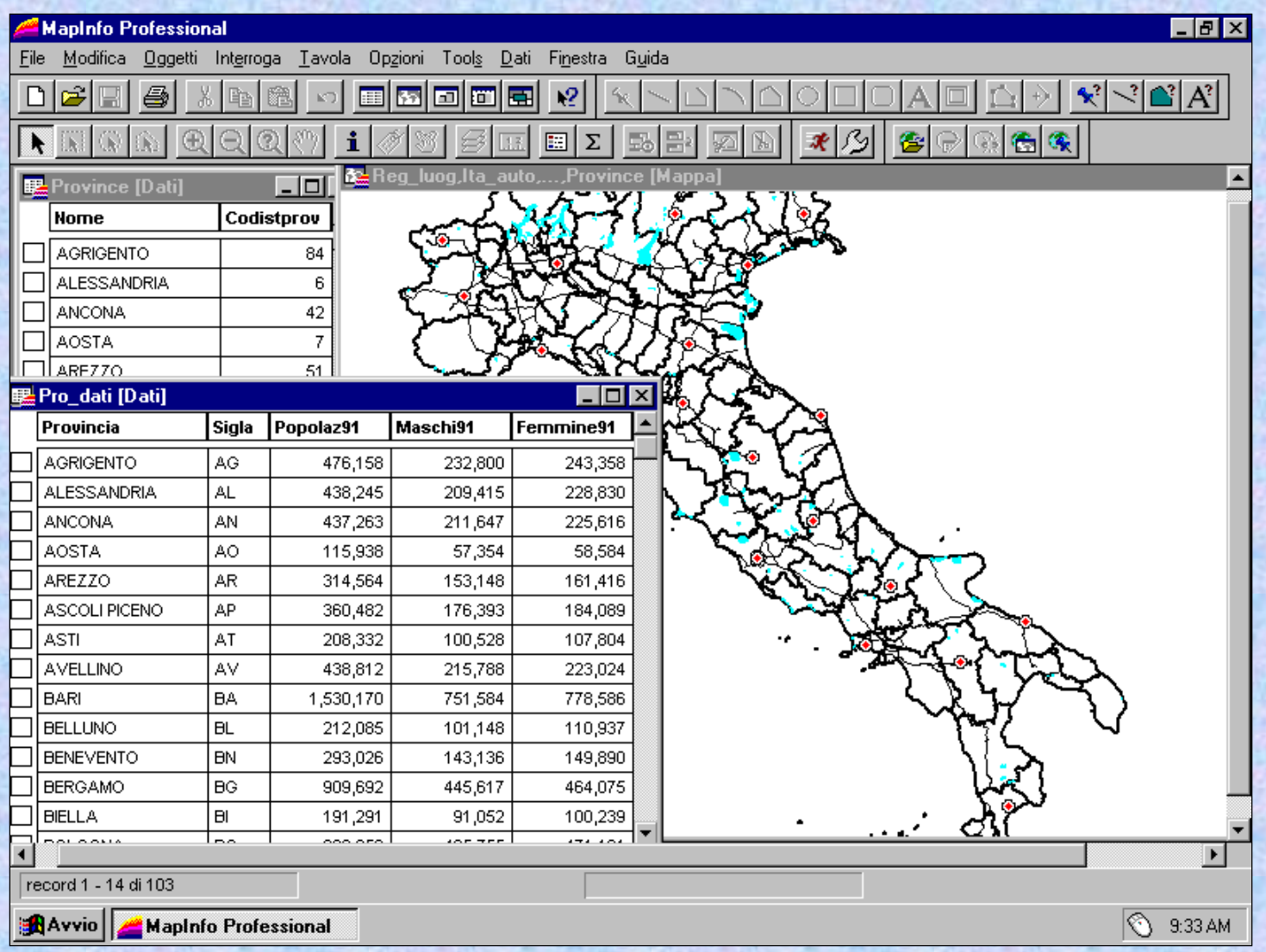

21

## **Modello relazionale: Riepiloghiamo**

Le informazioni in un database sono memorizzate in tabelle, spesso collegate fra loro.

Le tabelle dovrebbero raccogliere informazioni omogenee che sono lette e scritte assieme.

E' possibile progettare un database per ottimizzare la distribuzione dei dati in tabelle.

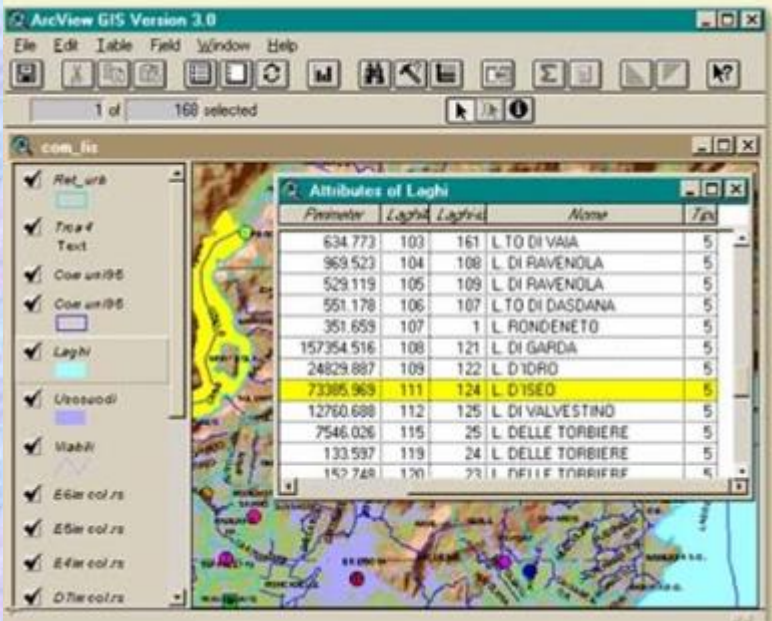

# **Campi chiave**

In un DBMS è solitamente possibile imporre condizioni e vincoli sui campi, ad es. il campo non può essere vuoto, il valore deve essere in un certo intervallo, ecc.

Un campo chiave è un campo che può essere utilizzato per identificare in modo univoco un record.

# **Campi chiave**

Un campo chiave:

- deve contenere un valore univoco e non nullo (NULL)
- può consistere in uno o più campi combinati
- consente il collegamento (join) di tabelle tra loro
- è fondamentale per il collegamento con le primitive geometriche nei GIS
- Ogni tabella può avere una o più chiavi.

## **Formato dei dati**

Tra i formati più utilizzati per le tabelle ritroviamo:

- CSV;
- DBF.

Nel formato CSV (Comma Separated Values) i dati sono salvati in formato ASCII, i record sono individuati da righe separate, i campi da un carattere separatore di campi, di solito la virgola.

point), L (Logical), M (Memo) e N (Numeric). Di fatto si usano<sub>25</sub> Il formato DBF (dBASE database file) è un formato binario introdotto nel 1983 che memorizza una singola tabella. Può contenere i tipi di campi: C (Character), D (Date), F (Floating Character e Numeric.

## **Vantaggi del modello relazionale**

I vantaggi dei sistemi relazionali possono essere così riassunti:

**rigorosità** della metodologia di progettazione basata su fondamenti teorici matematici;

**capacità** di costituire la più generale forma di rappresentazione dei dati (tutte le altre strutture dei data base possono essere ricondotte a un insieme di tabelle relazionali);

#### **Vantaggi del modello relazionale**

**facilità** di costruzione e di impiego rispetto agli altri modelli;

**estrema** facilità di modifica, per cui nuove tabelle e nuove colonne possono essere aggiunte senza difficoltà;

**flessibilità** nelle operazioni di ricerca.

## **FUNZIONI GIS**

La finalità principale che accomuna le diverse applicazioni GIS è quella di avere una banca dati georiferita che possa essere non solo facilmente accessibile, ma anche modificabile, nonché arricchita da una serie di strumenti atti a garantire possibilità di analisi ed elaborazione.

Per soddisfare tali esigenze è necessario che il sistema sia provvisto di hardware idoneo e, contestualmente, di software in grado di assicurare il controllo e la realizzazione di diverse operazioni quali:

# **FUNZIONI GIS (2)**

l'immissione dei dati nell'archivio;

la strutturazione e memorizzazione delle informazioni;

 la consultazione e l'aggiornamento del database geometrico e alfanumerico;

l'elaborazione e l'analisi dei dati;

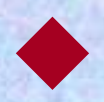

la visualizzazione e la produzione dei dati in uscita.

# **FUNZIONI GIS (3)**

*L'operazione di immissione dei dati nell'archivio* consiste nell'introdurre nel sistema una serie di dati che possono essere già in formato digitale oppure, in caso contrario, richiedere la realizzazione del processo di digitalizzazione.

**I file cartografici** prodotti saranno di tipo *vettoriale* oppure *raster.*

Dopo aver prodotto i file relativi alla cartografia in formato raster o in formato vettoriale, risulta necessario verificare l'esattezza geometrica della rappresentazione ed operare eventualmente una *trasformazione delle coordinate.*

# **FUNZIONI GIS (4)**

La *strutturazione* e *memorizzazione* delle informazioni avviene attraverso l'impiego del formato raster e/o di quello vettoriale per i dati geometrici e mediante la costruzione di data base (gerarchico, reticolare, relazionale) per gli attributi.

L'impiego di modelli ad oggetti consente l'integrazione tra le due diverse tipologie di dati.

# **FUNZIONI GIS (5)**

La *consultazione e l'aggiornamento del data base geometrico ed alfanumerico* rende necessarie una serie di funzioni così schematizzabili:

 $\mathbb{Q}$ interrogazione del database (principalmente tramite linguaggio SQL);

Calcolo automatico di dati geometrici (distanze, aree, volumi);

Calcolo di parametri statistici sia sui dati grafici che su quelli alfanumerici;

 $\mathbb Q$ modifica interattiva o procedurale dei dati geometrici e degli attributi.

## **FUNZIONI GIS (6)**

Le *operazioni di elaborazione* ed analisi vengono realizzate attraverso l'applicazione di algoritmi e l'interfaccia con modelli matematici, quali quelli di simulazione.

Per la *visualizzazione dell'informazione* il software deve garantire alcune funzioni che consentano di assegnare e modificare in maniera interattiva i parametri di rappresentazione (risoluzione, zoom, ecc.).

Inoltre deve essere possibile sovrapporre i livelli informativi (layers); per la produzione dei dati in uscita deve essere consentita l'esportazione secondo formati di interscambio standard, nonché out-put grafici su dispositivi periferici (plotter a penna, plotter a getto d'inchiostro, ecc.).

#### **La struttura a layer in un GIS**

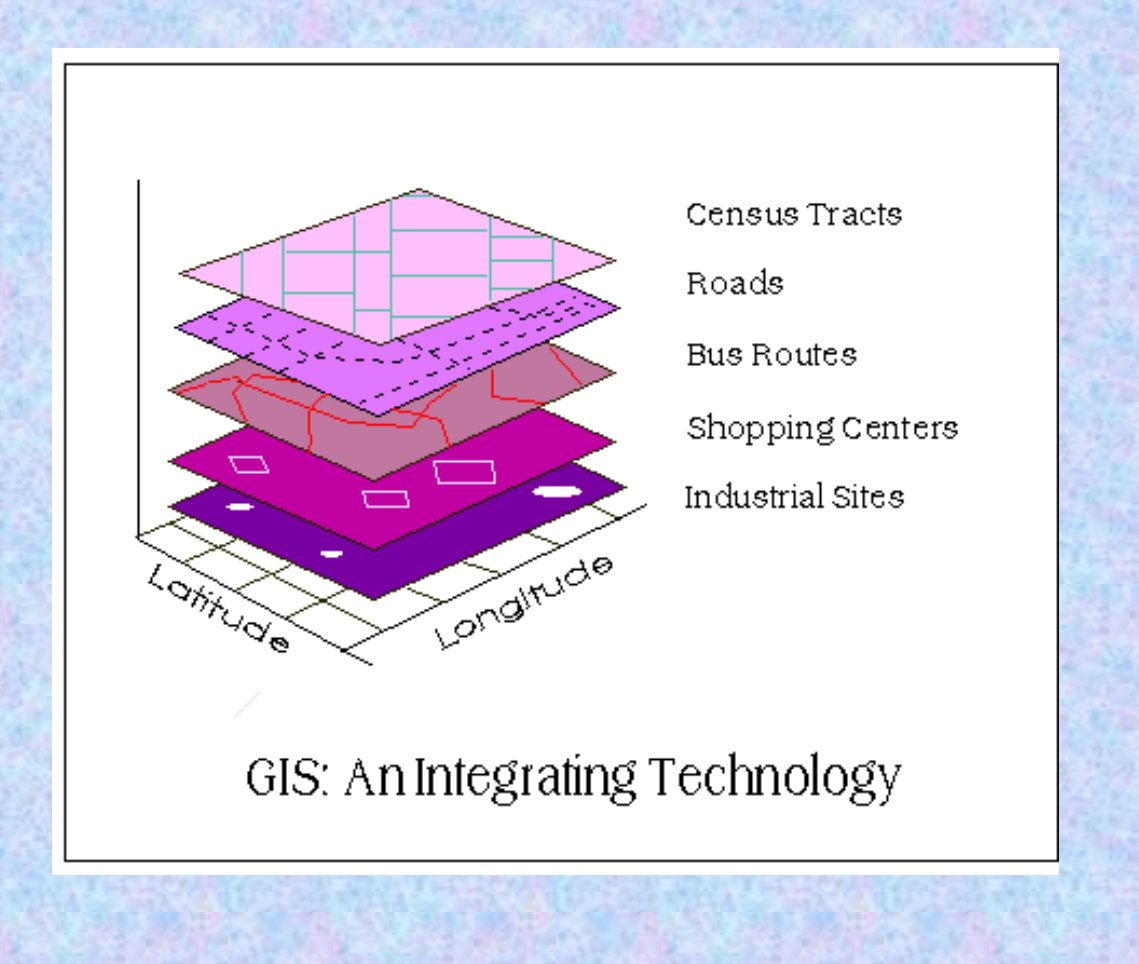